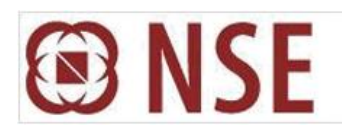

## **NATIONAL STOCK EXCHANGE OF INDIA LIMITED**

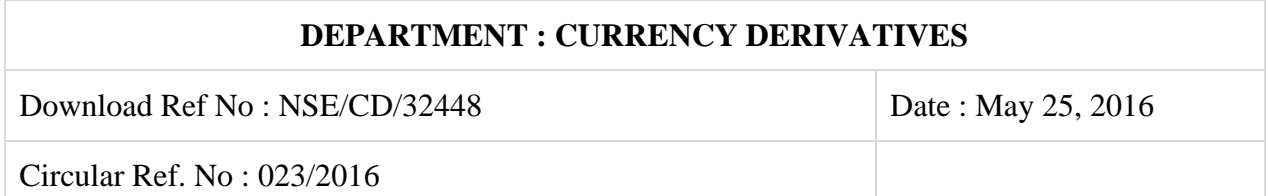

All Members,

#### **Mock trading (Contingency) on Saturday, June 04, 2016 - No new version release**

In continuation to our circular 045/2015 (Download No. 31407) dated December 21, 2015, Exchange shall be conducting a mock trading (contingency) session to test the system performance in the Currency Derivatives Segment on Saturday, June 04, 2016 as per the following schedule:

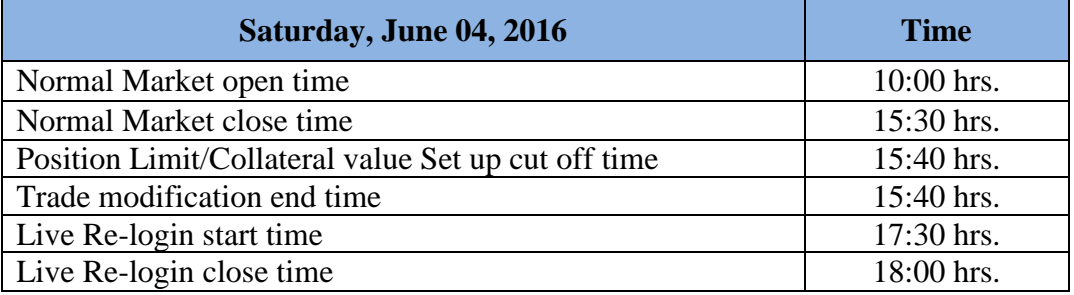

#### **Login with the older version i.e. NEAT-CDS 3.1.6 shall be discontinued w.e.f. June 04, 2016.**

Members are requested to kindly note and act upon the following operational instructions: **Annexure - 1**: Important Instructions regarding mock trading session **Annexure – 2**: New market data

**For and on behalf of National Stock Exchange of India Limited**

**Khushal Shah Chief Manager**

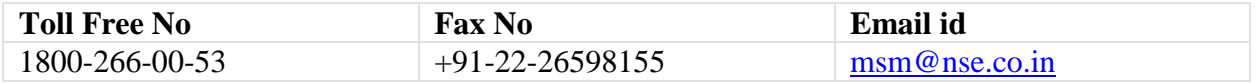

## **Annexure – 1**

### **Important instructions regarding mock trading session**

- 1. Trades resulting from this session shall not attract any obligation in terms of funds and / or securities pay-in and/or pay-out. Members are requested not to transfer any data files for this session.
- 2. Members having approved algorithmic software are required to adhere to circular 031/2013 (Download No. 24586) dated September 27, 2013 for mandatory participation in mock trading (contingency) session.
- 3. Kindly participate actively in the mock trading session from all trading software and relogin into live environment to check the connectivity and to avoid login problems on Monday, June 06, 2016.
- 4. Kindly refer website of NSE at www.nseindia.com for any information which may be updated by the Exchange on the mock trading session.
- 5. In case of any queries please call Toll Free no: 1800 266 00 53.

This is with reference to Circular Download Ref. No. NSE/CD/31114 dated November 10, 2015 regarding "New Data Structures for market data".

Exchange is pleased to announce that the New Market data (optimized) – (One second frequency upto 5 –depth) shall be made available with effect from June 06, 2016. This will be in addition to the existing one-second market data provided by the exchange.

## **Members are requested to ensure the following:**

- UDP version **v4.00.00** has been installed (this version has already been made mandatory). Members may refer to the following circulars for more details:
	- a. New Windows UDP Server Download Ref. No. NSE/CD/32125 dated March 31, 2016
	- b. New Linux UDP Server Download Ref. No. NSE/CD/32284 dated April 29, 2016
- Leased Line users have option to
	- a. continue to receive the market data as per the existing parameters or
	- b. configure the new market data parameters w.e.f June 06, 2016
	- c. However, members shall **not configure both** current and new market data parameters as this shall lead to increase in their link bandwidth utilization.

## - **VSAT users:**

a. **need to mandatorily configure the "New Market Data" parameters as the** market data through current configuration will not be available w.e.f June 06, 2016.

# **Details and Parameters for configuring new market data**

1. Configure the **new market data parameters – primary and secondary feed** as per below (all the below configurations need to be done to receive the new market data):

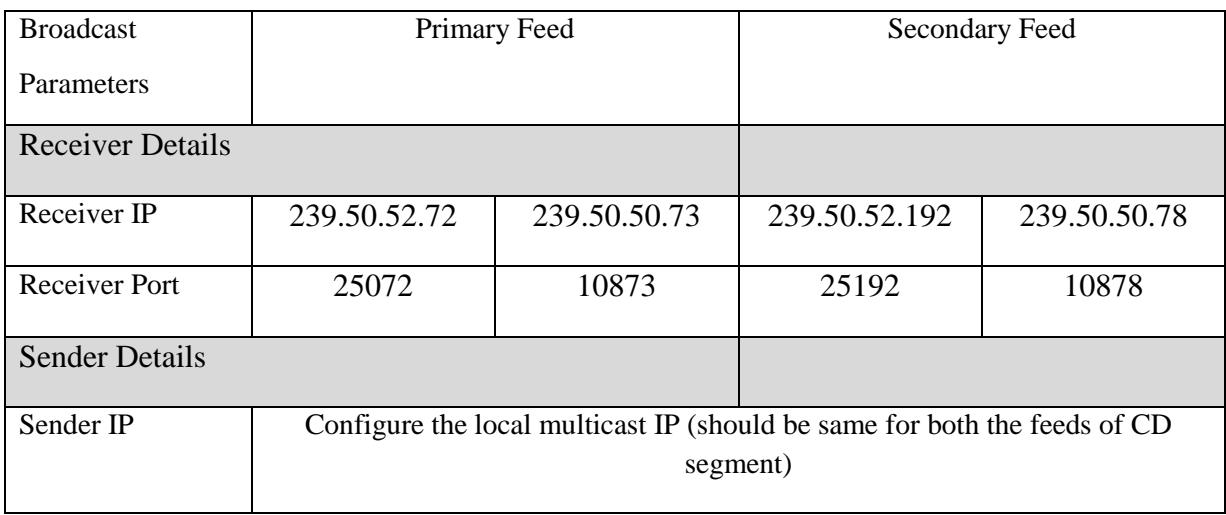

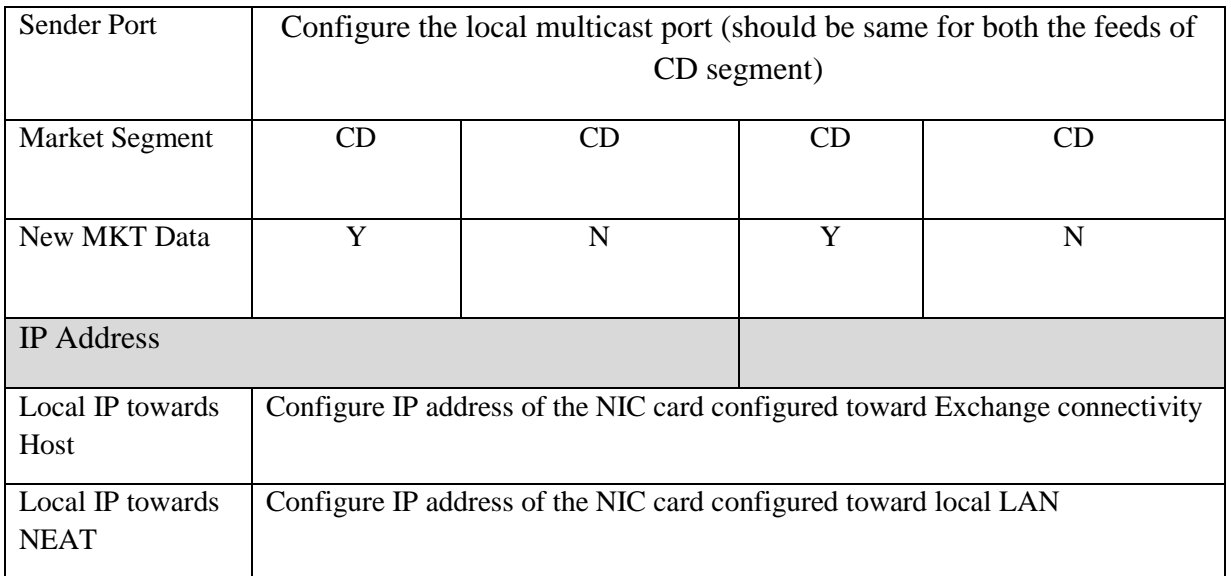

2. Click on "Save" button to save the configuration details. Successfully saved configurations are displayed as below:

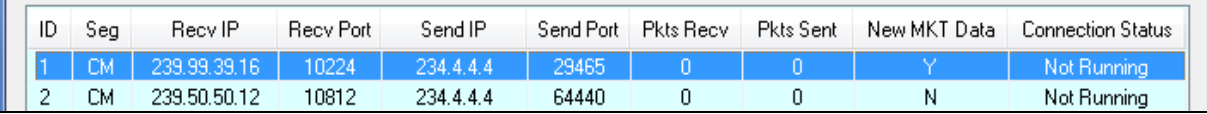

3. To start receiving the new market data broadcast click "Start" button respectively after selecting the desired configuration from the list shown in above screen.